-

 $\overline{ }$  $\overline{v}$ 

REFERENCE

#### SEE SHEET 3 FOR PLAN SHEET LAYOUT **AT TIME OF INVESTIGATION**

#### **CONTENTS**

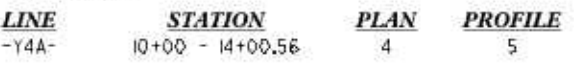

**SHEETS** 

 $6 - 7$ 

#### **CROSS SECTIONS**

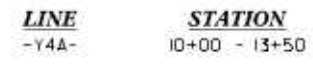

#### **APPENDICES**

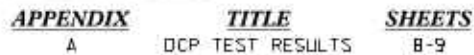

### STATE OF NORTH CAROLINA

DEPARTMENT OF TRANSPORTATION **DIVISION OF HIGHWAYS** GEOTECHNICAL ENGINEERING UNIT

## **ROADWAY** SUBSURFACE INVESTIGATION

#### COUNTY ALAMANCE

PROJECT DESCRIPTION INTERCHANGE IMPROVEMENTS AT I-401-85 AND SR 1007 (MEBANE OAKS RD) IN MEBANE - Y4A ALIGNMENT

**INVENTORY - ADDENDUM** 

# 50401  $\blacksquare$ PROJEC

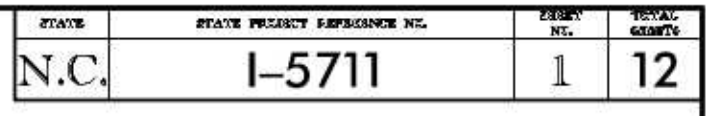

#### **CAUTION NOTICE**

THE SUBSURFACE INFORMATION AND THE SUBSURFACE INVESTIGATION ON WHICH IT IS BASED WERE<br>NADE FOR THE PUPPOSE OF STUDY, PLANNING AND DESIGN, AND NOT FOR CONSTRUCTION OR PAY<br>HERPOSES, THE VARIOUS FIELD BORNG LODS, RODY CORES A

GENERAL SOL AND POCK STRATA DISCRIPTIONS AND NOCKTED BOUNDARDS ARE BASED ON A GEOTECHNICAL NITERPRETATION OF ALL AVAILABLE SUBSLIPTACE DATA AND MAY NOT NECESSARILY THE ACCUPITATION OF ALL AVAILABLE SUBSLIPTACE DATA AND THE

THE BOOKR OR CONTRACTOR IS CAUTIONED THAT DETAILS SHOWN ON THE SUBSUPFACE PLANS ARE<br>PRELIMINARY ONLY AND IN MANY CASES THE FRIAL DESIGN DETAILS ARE DIFFERENT, FOR BIODNA<br>AND CONSTRUCTION ON THIS PREJECT THE DEPARTMENT OOES DESIGN NEWWAY ON THE PROCESS TO THE TREATMENT COLS NOT WARRANT OF SURFACE OF SUPPLEMENT AS TO THE THE OF MATERIALS AND CONDITIONS TO BE DICOUNTERED.<br>THE BUDEN OF THE DEPARTMENT AS TO THE THE OF MATERIALS AND CONDITIONS TO

- 
- TEST WEDNATION CONTAINED HEREN IS NOT MPLED OR DUARANTEED BY THE N.C. DEPARTMENT OF TRANSPORTATION AS ACCURATE NOR S IT CONSIDERED PART OF THE PLANS SPECIFICATIONS ON CONTACT FOR THE PRACTICATIONS ON INVESTIGATIONS OF THAN  $\mathbf{2}$

DRAWN

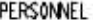

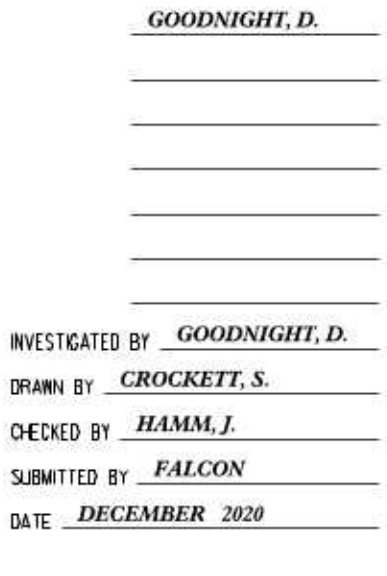

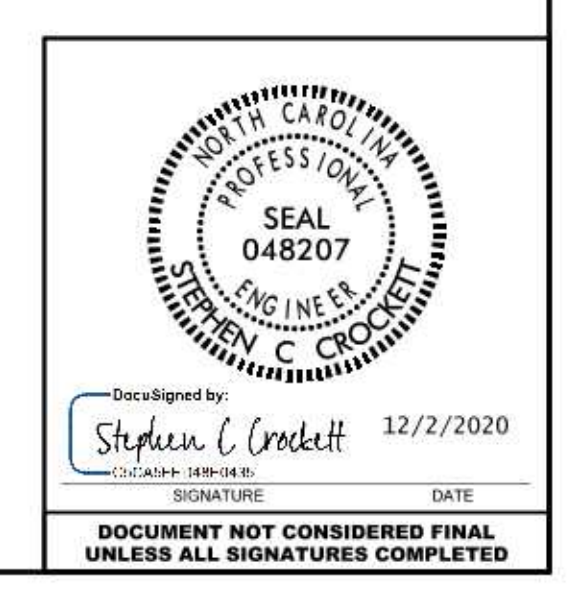

## NORTH CAROLINA DEPARTMENT OF TRANSPORTATION **DIVISION OF HIGHWAYS** GEOTECHNICAL ENGINEERING UNIT SUBSURFACE INVESTIGATION

SOIL AND ROCK LEGEND, TERMS, SYMBOLS, AND ABBREVIATIONS

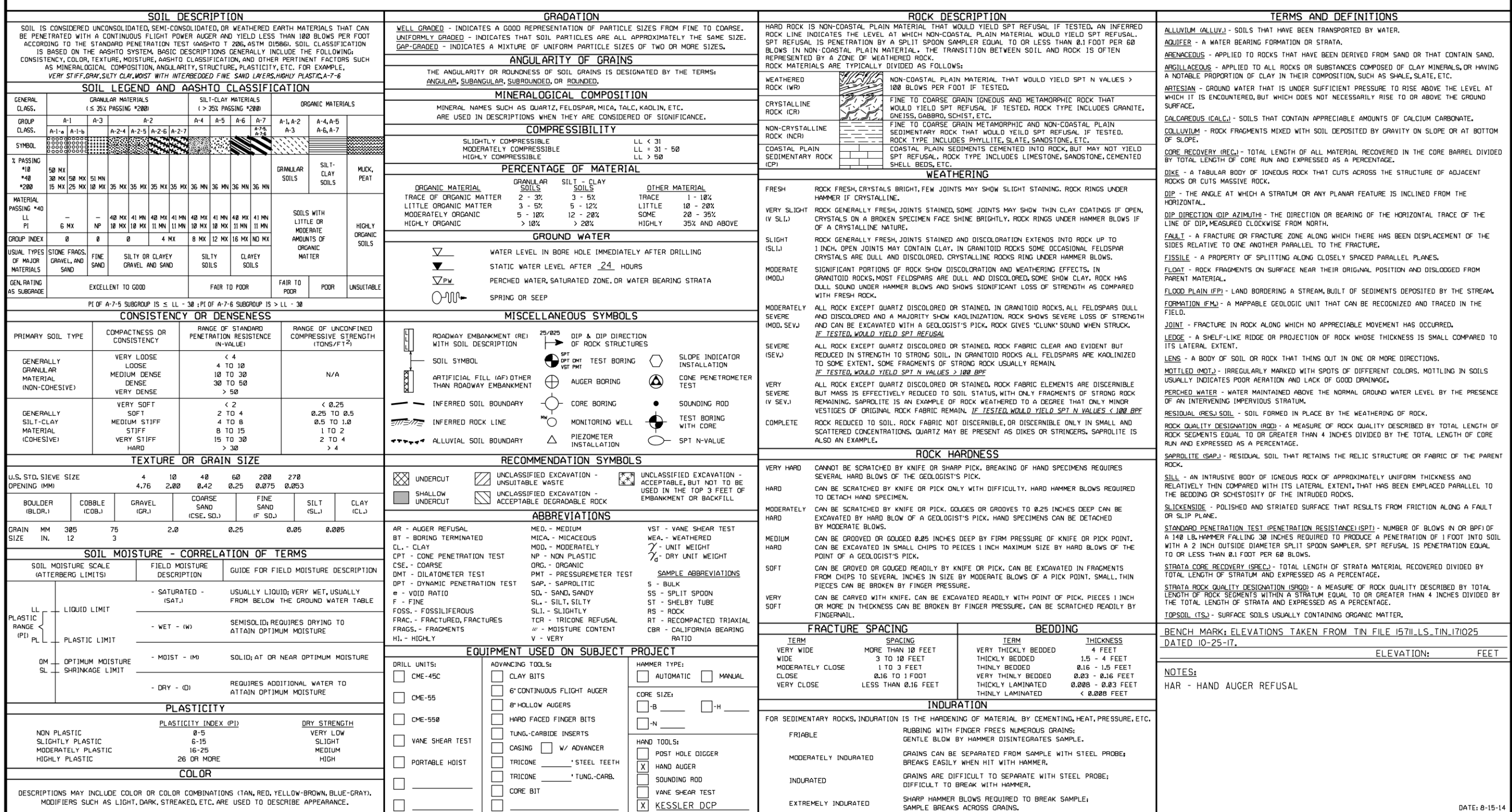

## PROJECT REFERENCE NO.

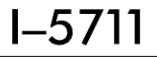

 $\overline{2}$ 

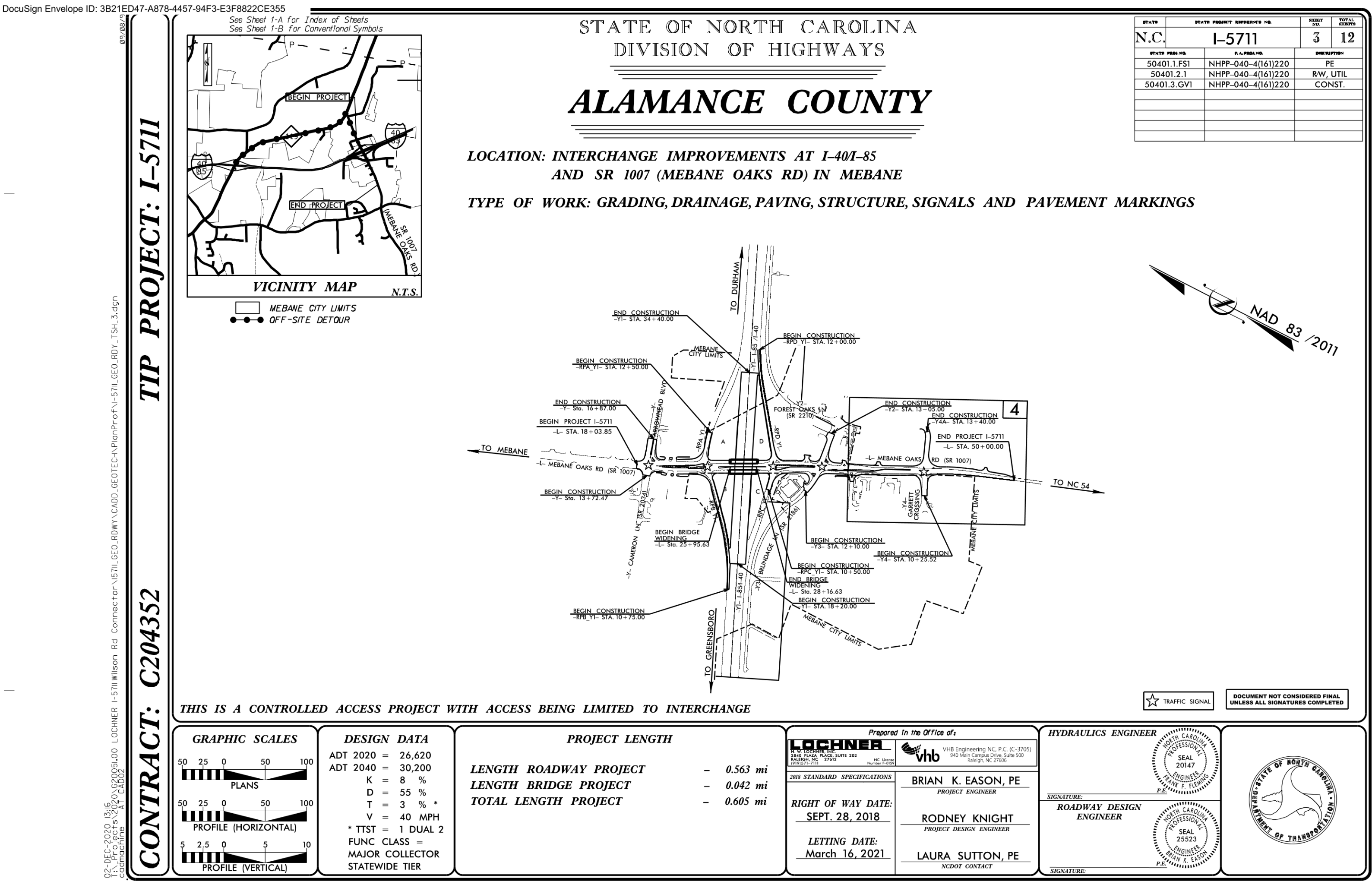

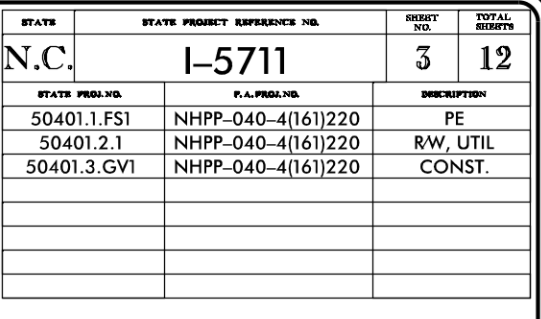

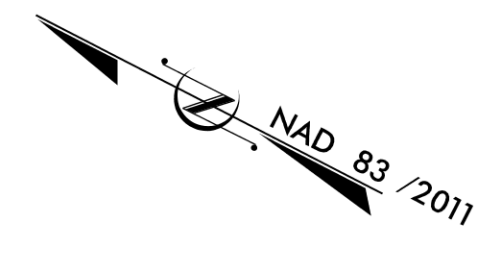

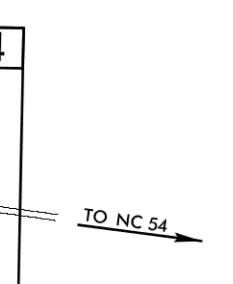

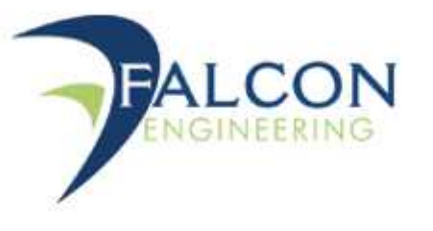

### **Roadway Subsurface Investigation Report - Inventory Addendum**

Interchange Improvements at I-85/I-40 and SR 1007 (Mebane Oaks Road) in Mebane - Y4A Alignment (Wilson Road Connector) **Alamance County, North Carolina** WBS: 50401.1.FS1, TIP: I-5711 Falcon Project No.: G20051.00

> Prepared for: Lochner 2840 Plaza Place, Suite 202 Raleigh, NC 27612

Submitted by: Falcon Engineering, Inc. 1210 Trinity Road, Suite 110 Cary, North Carolina 27513 (919) 871-0800 www.falconengineers.com

November 24, 2020

TIP: WBS: **COUNTY: DESCRIPTION:**   $1-5711$ 50401.1.FS1 Alamance Road Connector)

SUBJECT:

Addendum Roadway Subsurface Investigation - Inventory

#### **PROJECT DESCRIPTION**

This project consists of 0.563 miles of proposed roadway improvements along SR 1007 (Mebane Oaks Road) in Alamance County. A portion of SR 1007 will be widened and/or resurfaced near the interchange with I-40/I-85. The project also includes the widening and resurfacing of a portion of 1-40/1-85 and Ramp B. Resurfacing and minor modifications to short sections of other various Y-lines, interchange ramps and driveways are also included at various locations. The bridge over I-40/185 on SR 1007 will be widened on both sides and will match the current 4 span, 5 bent arrangement of the existing bridge. The structure investigation is included under separate cover.

This report covers the Y4A alignment (Wilson Road Connector) which is approximately 340 feet of proposed roadway connecting Mebane Oaks Road and the proposed extension of Wilson Road. The roadway investigation for the other alignments on the projects have been provided under separate cover.

The investigation was conducted on November 9th, 2020 in general accordance with our Proposal for Geotechnical Investigation and Engineering Services dated September 3rd, 2020. The information provided in this report is based solely on our site reconnaissance, soil test borings, laboratory test data, engineering evaluation of these data, and generally accepted soil and foundation engineering practices and principles.

A total of two (2) hand auger borings were performed for the proposed roadway alignment. Representative soil samples, collected with a hand auger, were selected for laboratory testing to verify visual field classifications. In addition, Dual Mass Dynamic Cone Penetrometer (DCP) testing was completed on the subgrade to correlate in-situ CBR values to depths of up to three feet below subgrade. The dual mass DCP used is manufactured by Kessler Soils Engineering Products, Inc. CBR values were estimated using software provided by the manufacturer which utilizes correlations established by the Army Corps of Engineers Waterways Experiment Station. The DCP results are provided in Appendix A of this report.

www.FalconEngineers.com Engineering | Inspection | Testing 1210 Trinity Road, Suite 110 | Cary, North Carolina 27513 | T 919.871.0800

SHEET 3A WBS: 50401.1.FS1 (I-5711)

Interchange Improvements at I-40/I-85 and SR 1007 (Mebane Oaks Road) in Mebane - Y4A Alignment (Wilson

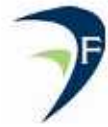

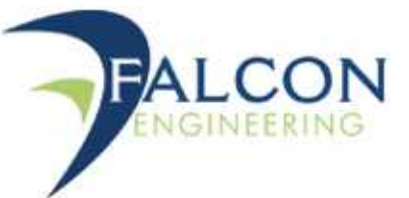

Portions of the following alignment, totaling approximately 340 feet were investigated.

Alignment

Station (ft)

-Y4A- (Wilson Road Connector)  $10+00-13+40$ 

#### AREAS OF SPECIAL GEOTECHNICAL INTEREST

The following locations contain highly plastic soils with plasticity indices (PI) He i greater than 25 within 3 feet of proposed subgrade elevations:

Alignment

 $-Y4A-$ 

Station (ft)  $10+43-13+40$ 

#### PHYSIOGRAPHY AND GEOLOGY

The project site is in the Piedmont Physiographic Province of North Carolina. According to the Geologic Map of North Carolina (1985), the site is underlain by two major geologic units in the Carolina Slate Belt. The site transitions from north to south across Intermediate Metavolcanic Rock (CZiv) to Felsic Metavolcanic Rock (CZfv).

The Intermediate Metavolcanic Rock (CZiv) consists of metamorphosed andesitic tuffs and flows, medium to dark grayish green; minor felsic and mafic metavolcanic rock. The Felsic Metavolcanic Rock (CZfv) consists of metamorphosed dacitic to rhyolitic flows and tuffs, light gray to greenish gray, interbedded with mafic and intermediate metavolcanic rock, meta-argillite, and metamudstone.

The corridor is highly developed with commercial properties north of I-40/I-85 and both commercial and residential properties to the south of the interchange. The site generally slopes down from north to south, elevating in the center to cross over 1-40/1-85. Vegetation along the corridor consists largely of roadside grasses with intermittent landscaping, heavy and unmaintained brush, and in some locations mature forested lands or landscaped lawns. Surrounding land throughout the corridor is highly developed. Drainage along the roadways and developed properties is facilitated by a mixture of confined systems and roadside swales and ditches which direct drainage outside of the project limits. No standing water or natural drainage features were noted within the project limits.

www.FalconEngineers.com Engineering | Inspection | Testing 1210 Trinity Road, Suite 110 | Cary, North Carolina 27513 | T 919.871.0800

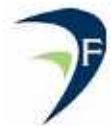

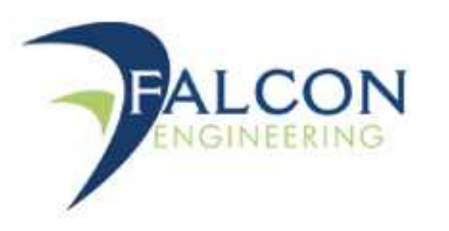

#### **SOIL PROPERTIES**

A variety of soils were encountered along the -Y4A- alignment including topsoil and residual soils.

Topsoil was encountered in both borings on the order of 0.2 feet.

Residual soils were encountered beneath the topsoil. These soils consist of most, sandy silt and silty clay (A-4, A-7-5). Tested samples have a PI value range from 30 to 60.

#### **GROUNDWATER PROPERTIES**

Groundwater levels were measured at the time of boring completion, and after a waiting period of at least 24 hours.

Shallow groundwater was not encountered in the areas explored.

#### **LABORATORY TESTING**

The following grab samples were tested for soil classification:

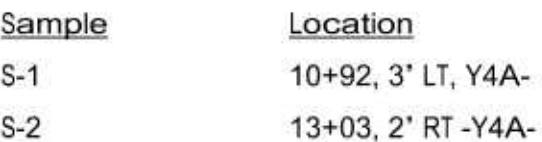

Classification test results for grab samples are included in the subsurface profiles and cross sections.

#### **CLOSING**

Falcon appreciates the opportunity to have provided our geotechnical engineering services for the above referenced project. If you have any questions concerning the contents of this report or need additional information, please do not hesitate to contact our office.

#### **FALCON ENGINEERING, INC.**

Report Prepared By:

Stephen C. Crockett, PE Geotechnical Engineer

www.FalconEngineers.com Engineering | Inspection | Testing 1210 Trinity Road, Suite 110 | Cary, North Carolina 27513 | T 919.871.0800

SHEET 3C WBS: 50401.1.FS1 (I-5711)

Depth (ft)  $2.0 - 3.0$  $0.5 - 1.0$ 

Report Reviewed By:

Jeremy R. Hamm, PE **Geotechnical Engineering Manager** 

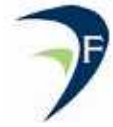

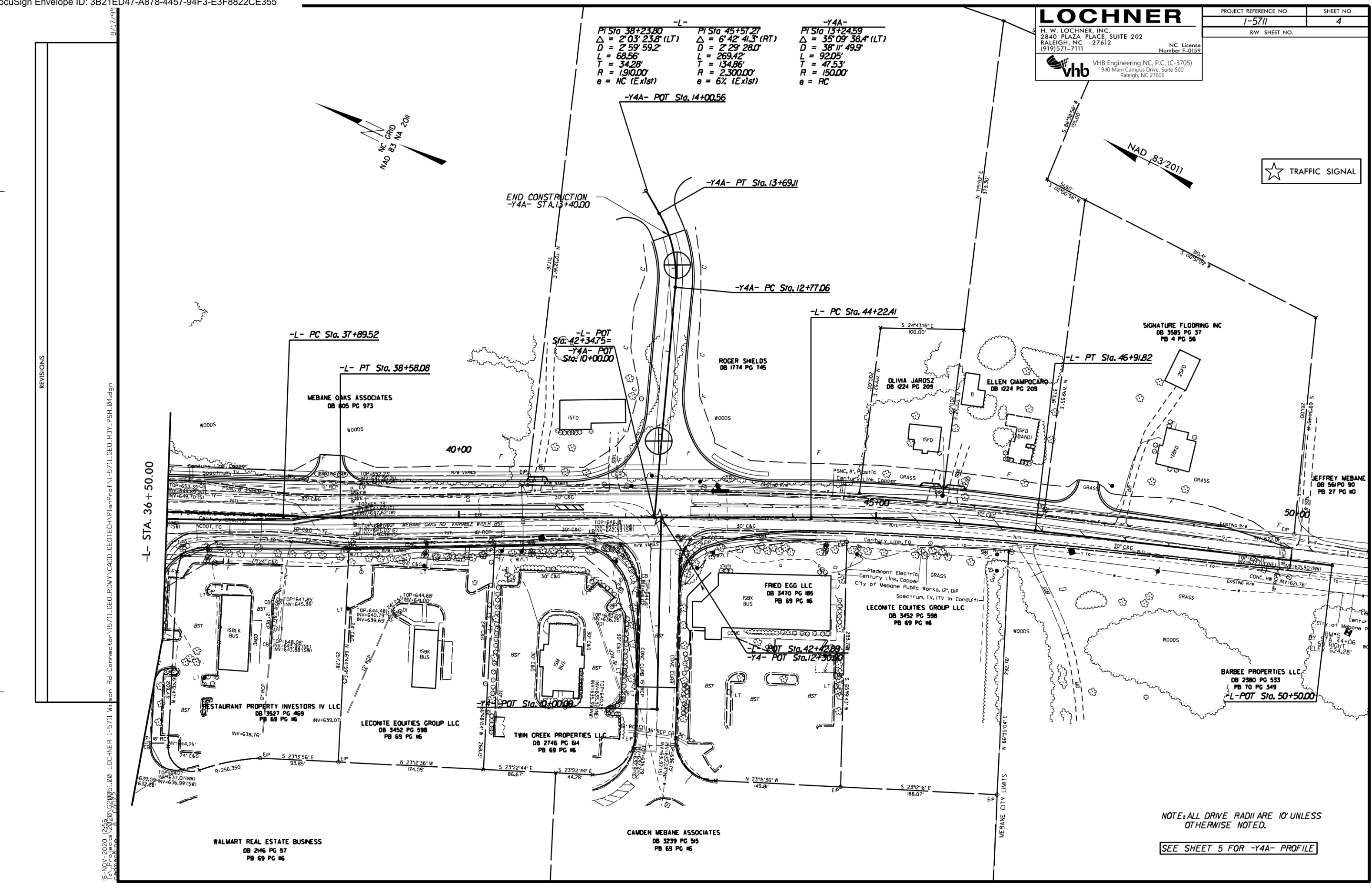

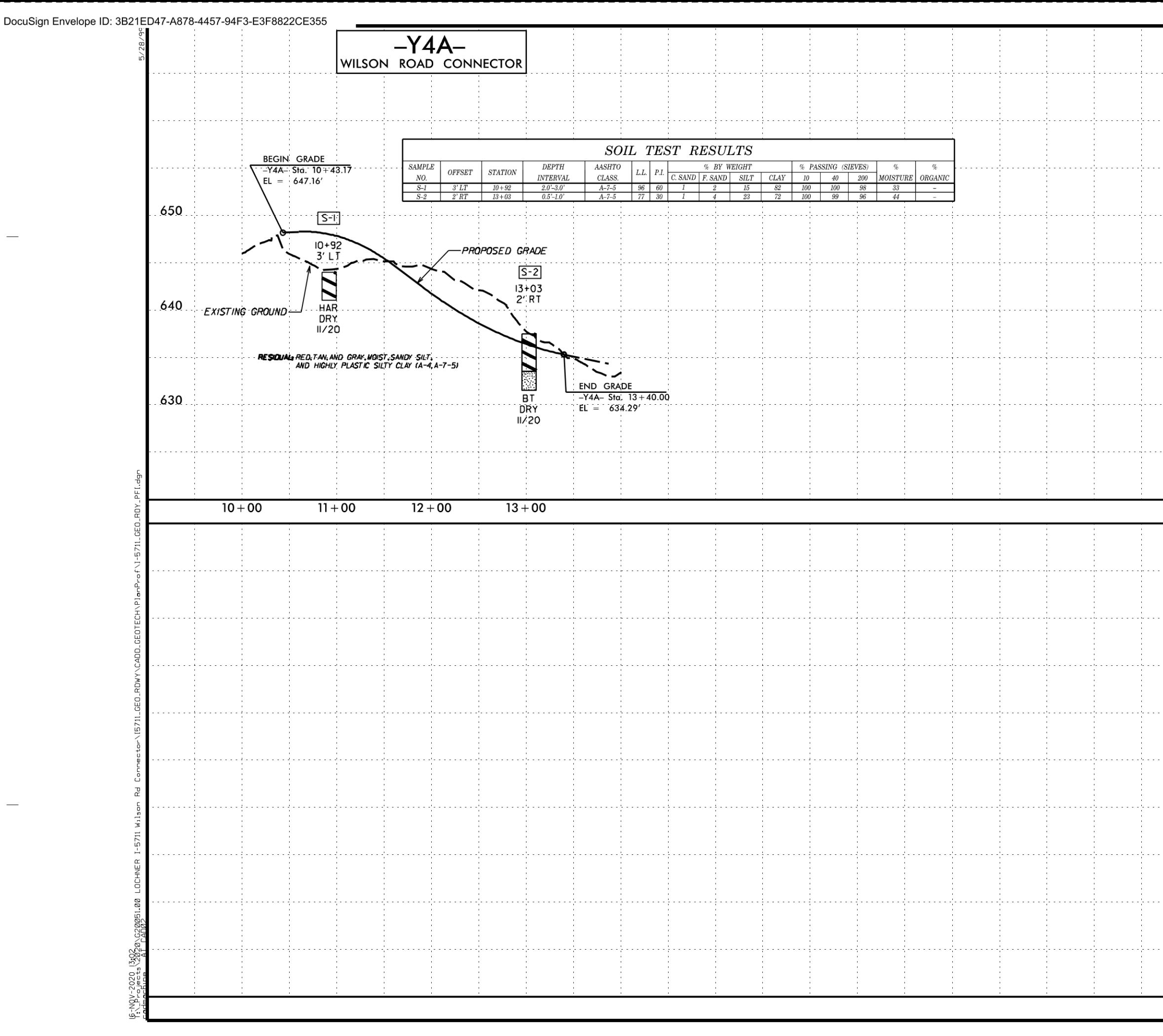

## LOCHNER PROJECT REFERENCE NO. SHEET NO.  $1 - 5711$ ROADWAY DESIGN **HYDRAULICS**<br>ENGINEER NC License<br>Number F-0159 VHB Engineering NC, P.C. (C-3705) DOCUMENT NOT CONSIDERED FINAL<br>UNLESS ALL SIGNATURES COMPLETED 650 640 630 SEE SHEET 4 FOR -Y4A- PLAN VIEW

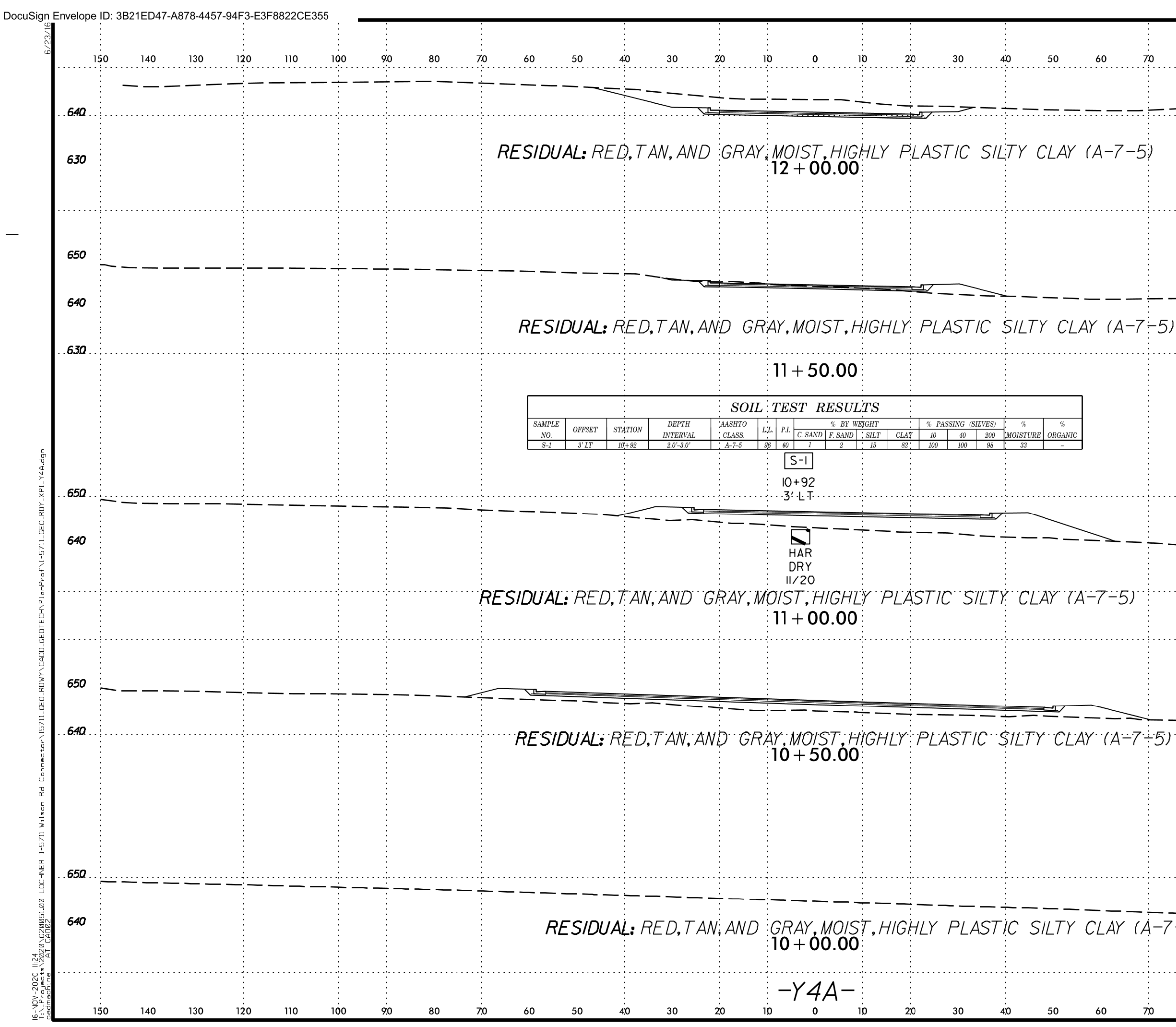

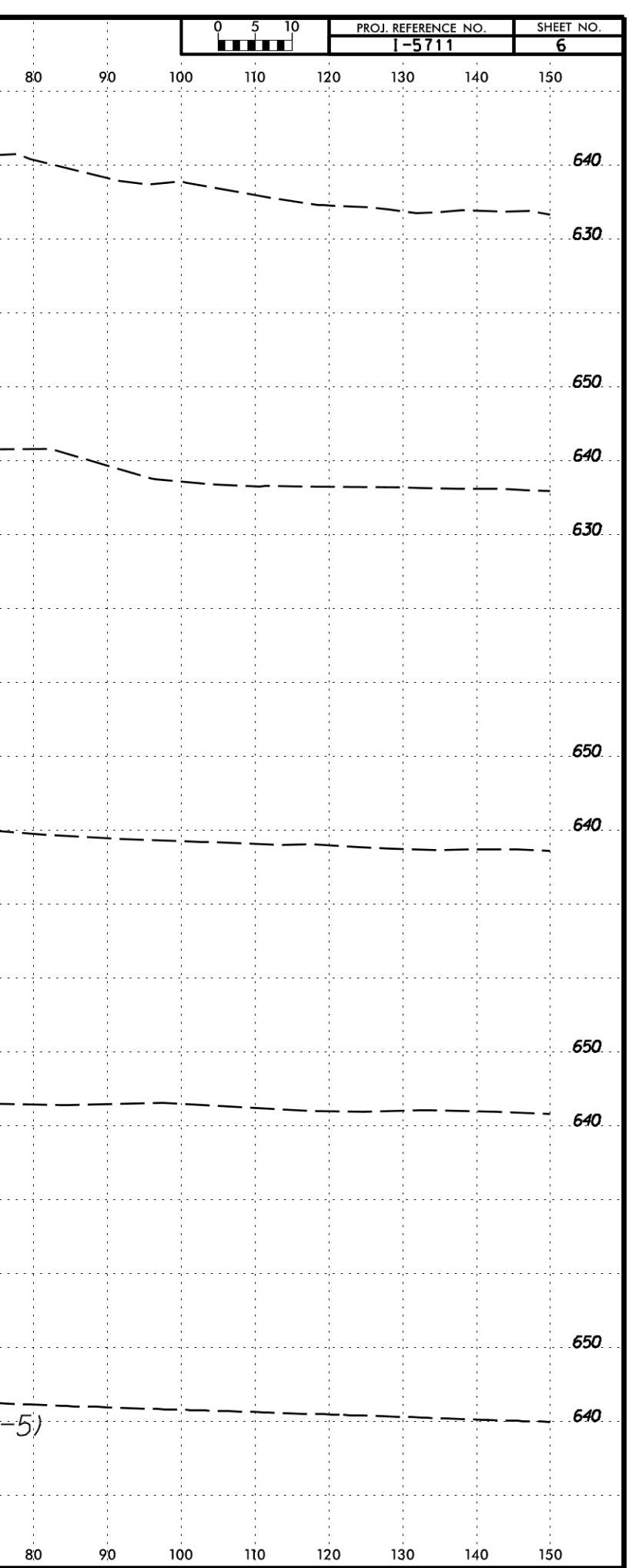

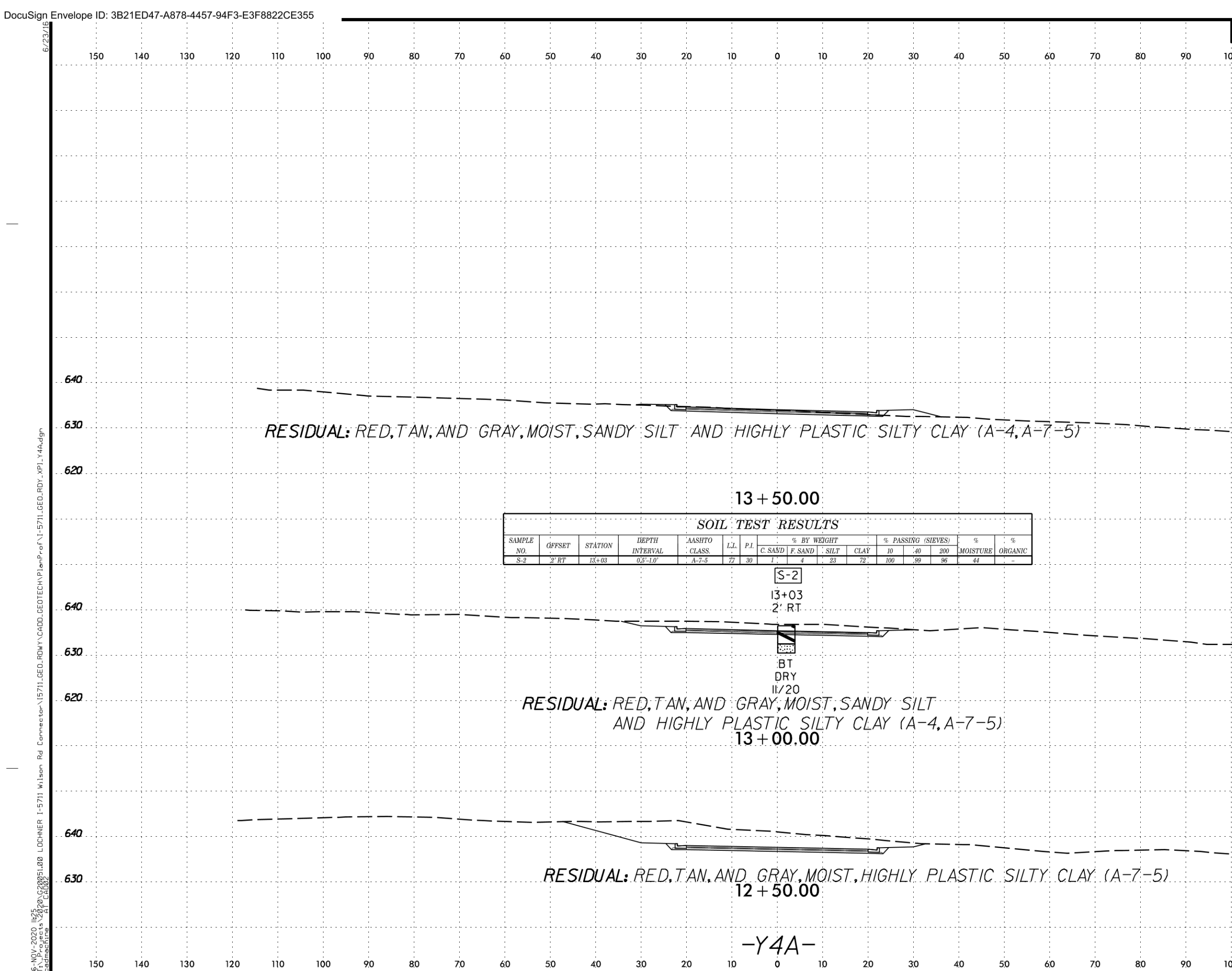

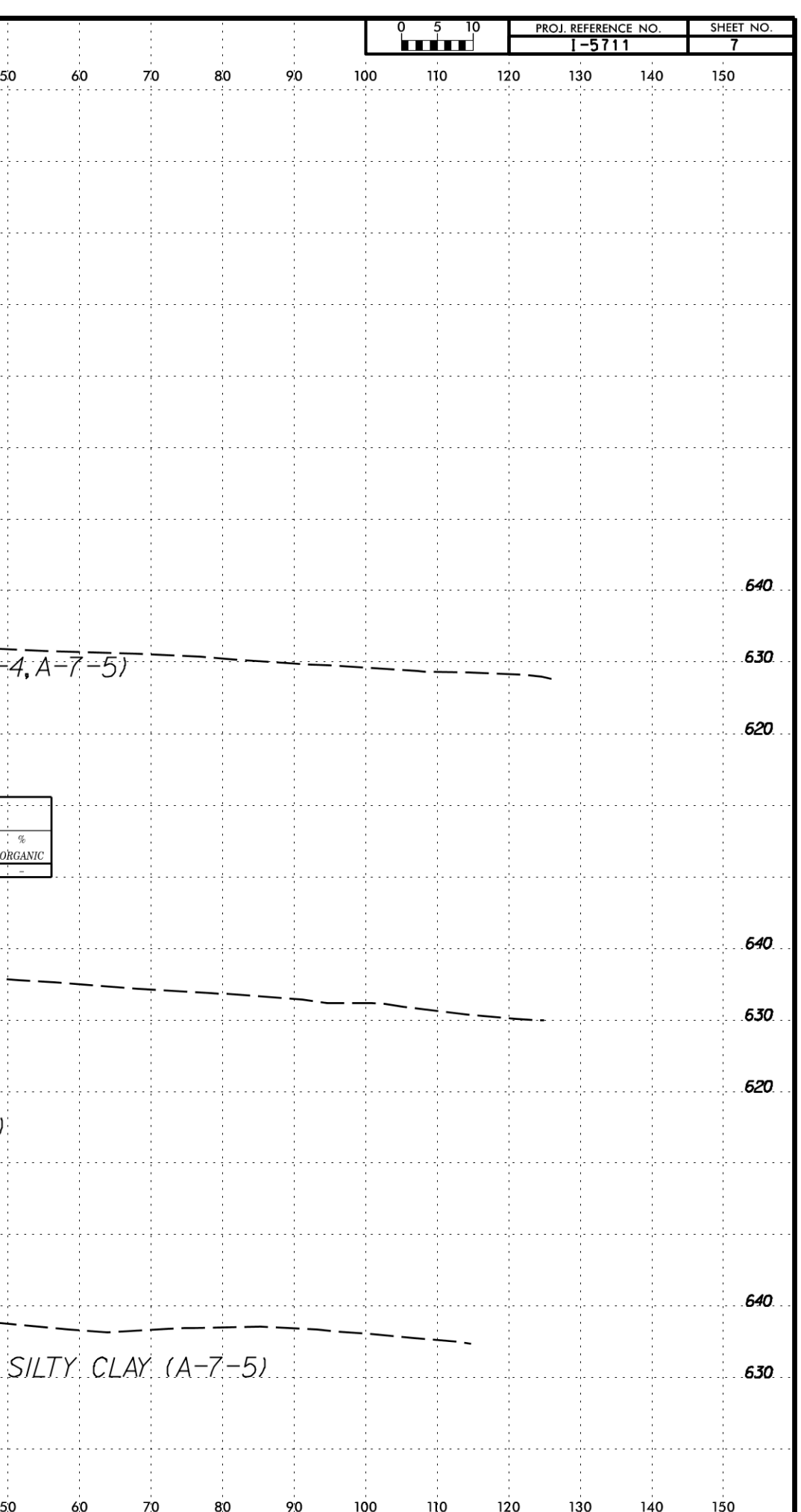

5711

 $\overline{\mathsf{L}}$ 

#### STATE OF NORTH CAROLINA DEPARTMENT OF TRANSPORTATION DIVISION OF HIGHWAYS

GEOTECHNICAL ENGINEERING UNIT

## **ROADWAY** SUBSURFACE INVESTIGATION

DYNAMIC CONE PENETROMETER TEST RESULTS

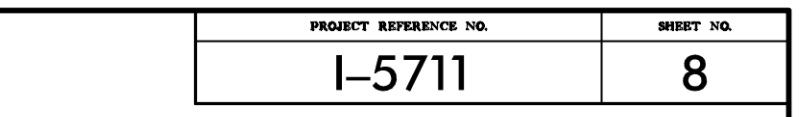

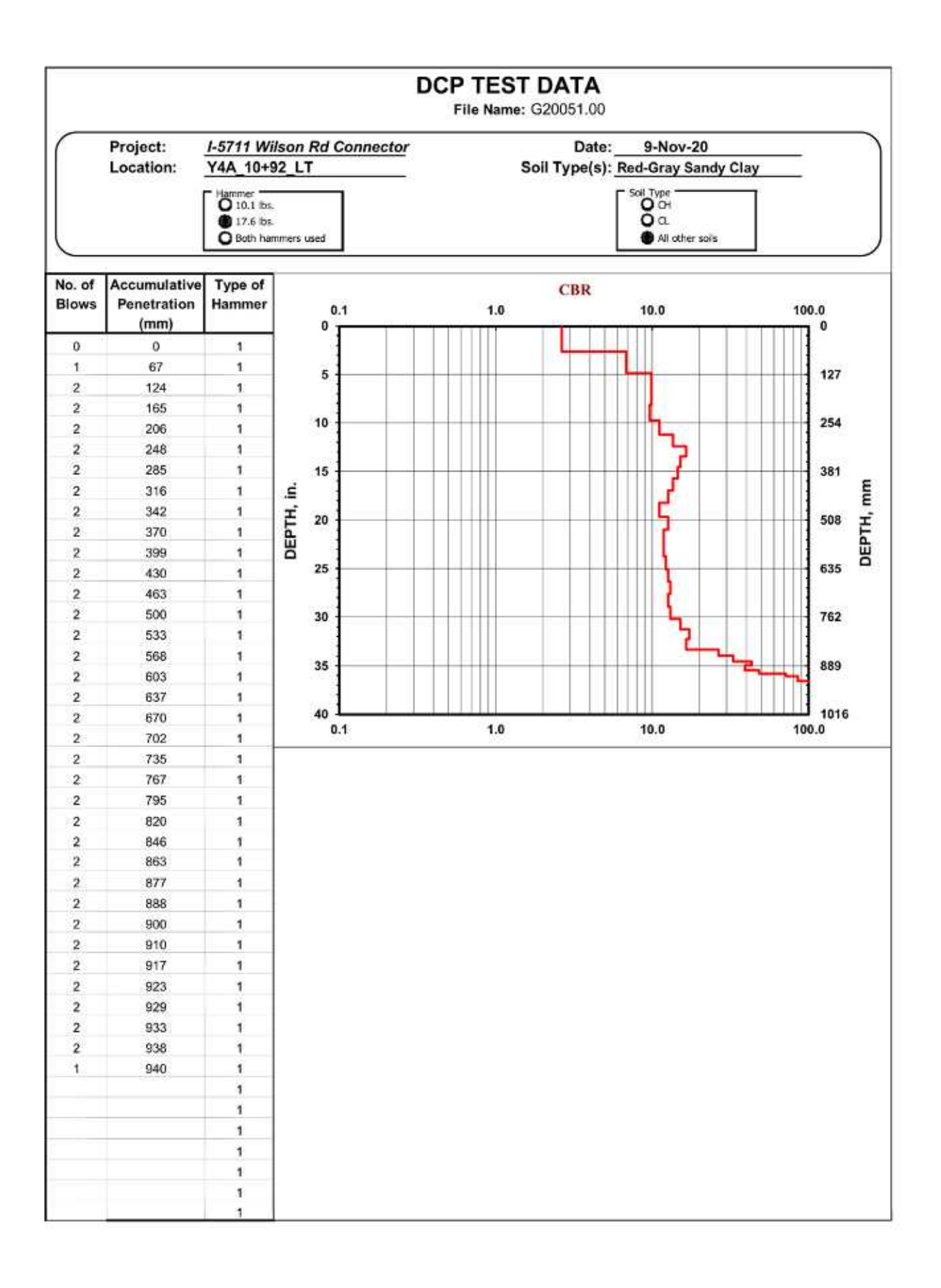

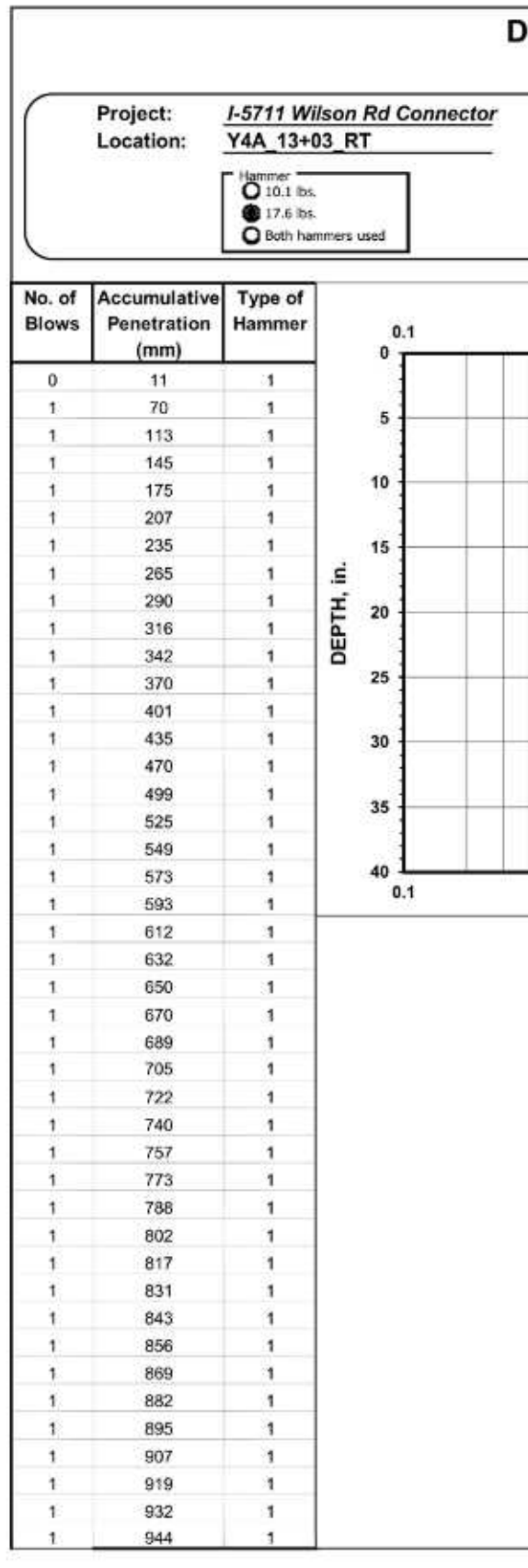

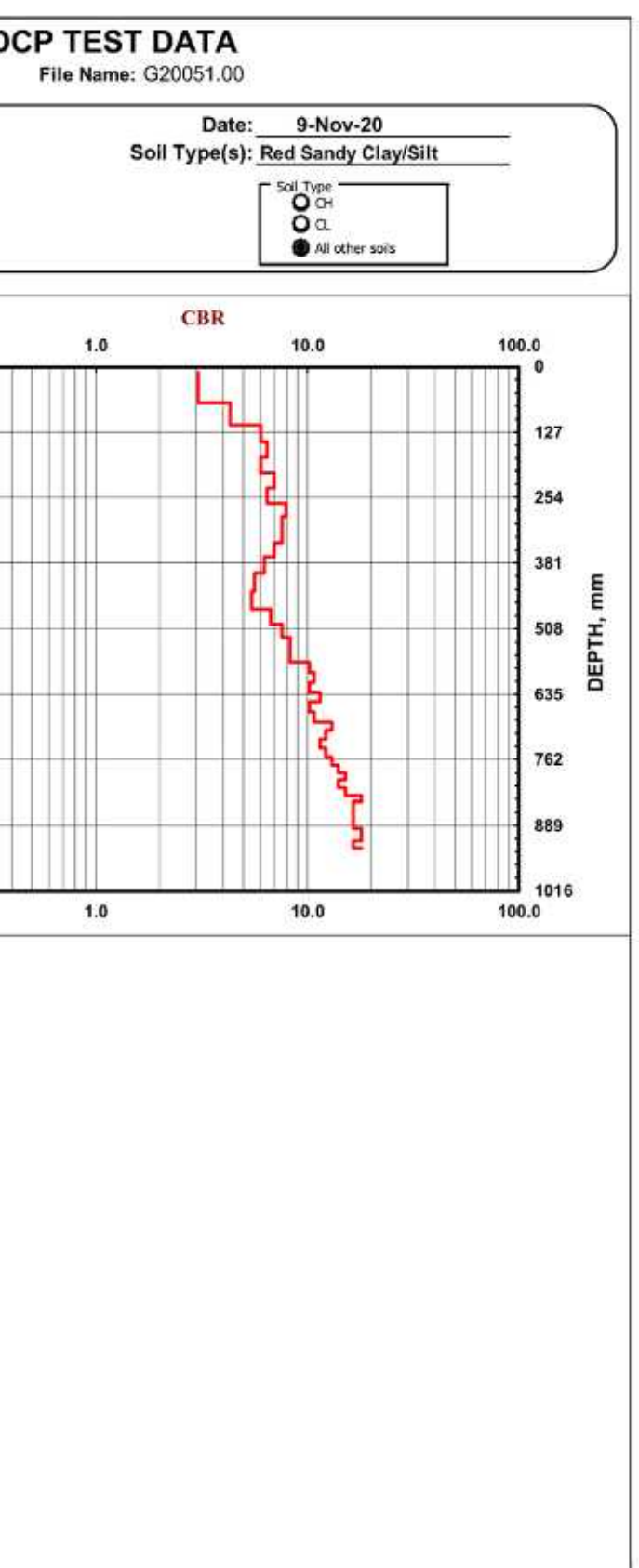